Free Signup: www.cloudfoundry.com, code: openstack2013

# Cloud Foundry and OpenStack

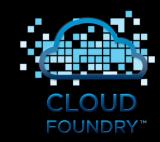

Ferran Rodenas, Dekel Tankel Cloud Foundry, Pivotal

frodenas@vmware.com, twitter: @ferdy dekel@vmware.com, twitter: @dekt

OpenStack Summit, April 2013

#### Pivotal – A New Platform for a New Era

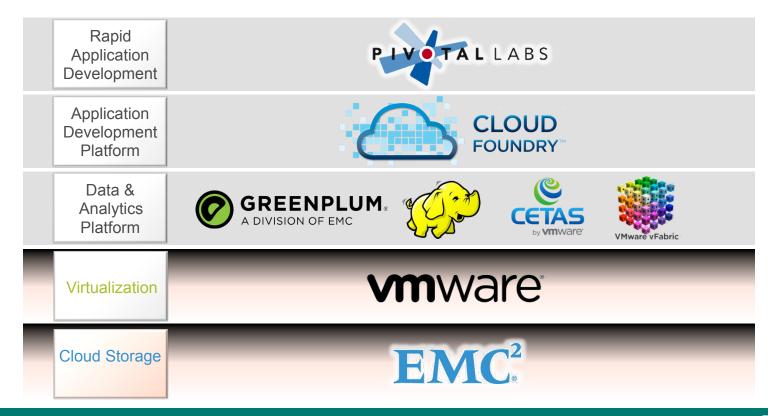

#### Pivotal – A New Platform for a New Era

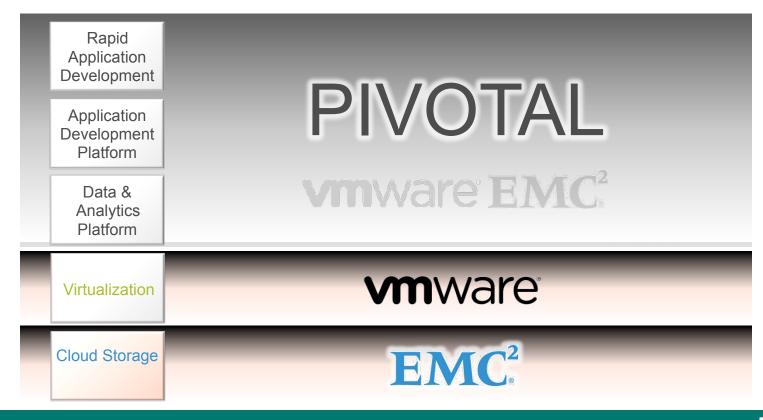

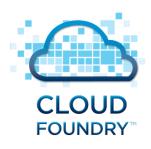

## The industry's open platform as a service

## Deploy and scale applications in seconds on your choice of clouds

Productivity, Scalability, Extensibility, Openness

#### Platform as a Service (aka PaaS)

#### Empower developers to build great apps, not plumbing infrastructure

- An abstraction layer on top of laaS
- Application is the unit of deployment
  - not VMs, AppServers, etc..
- Separate the concerns of AppDev & Operations
  - Databases, Messaging, Load-balancing etc.. "aaS"
- Eliminate bottleneck of provisioning & deployment
- Make full use of investments in the "Cloud"

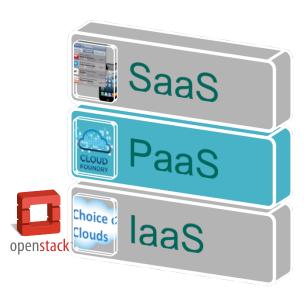

#### From Months to Deploy Applications...

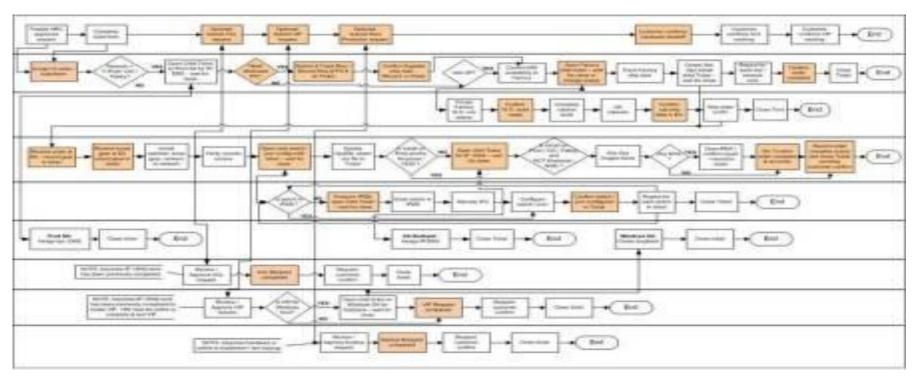

<sup>\*</sup> An actual application provisioning/update flow in a large enterprise. Image is blurred for privacy reasons

#### To Less than a Day!

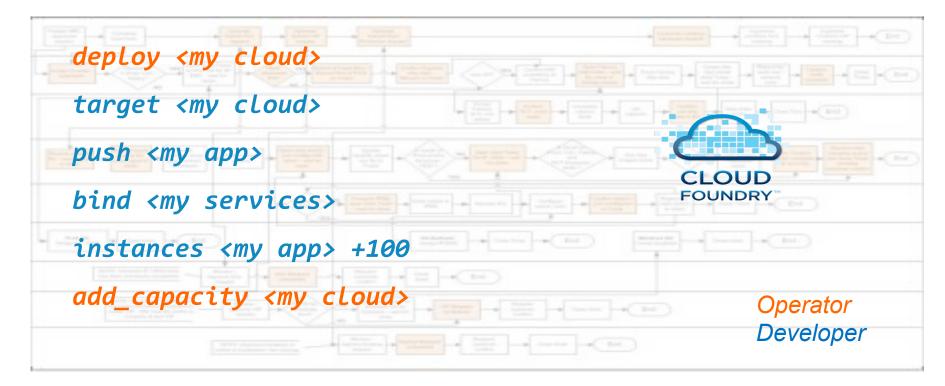

#### Cloud Foundry Open PaaS

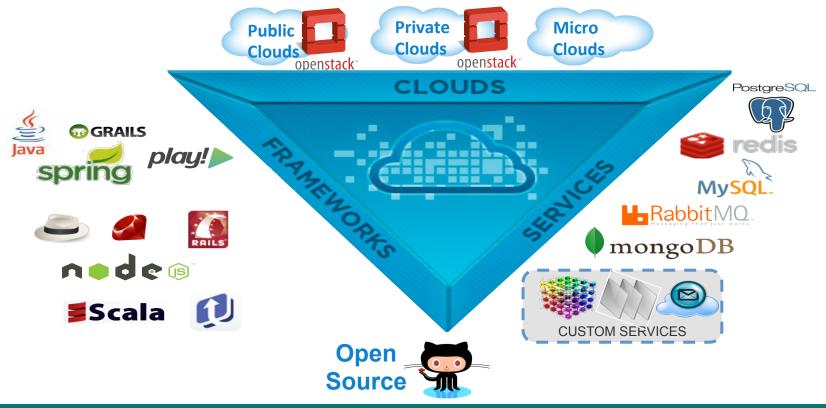

#### "From Idea to Production in a Day"

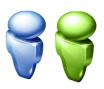

33

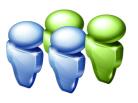

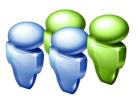

**DEVELOPMENT** 

Other dev apps

**App1**John's dev ver

**DEVELOPMENT** 

Other dev apps

App1
Mary's dev ver

Agile Development

QA

Other QA apps

**App1**QA version

QA

**PRODUCTION** 

Other Prod apps

App1
Production version

**Production** 

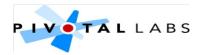

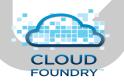

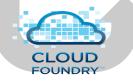

No code or configuration changes!

#### Why Cloud Foundry?

- Developer productivity
  - On-demand agile deployment and processes
  - High productivity frameworks and services
- Raise top line growth
  - Deliver social, mobile and modern web apps faster
  - Engage developers to build richer apps on your platform
- Lower operational costs
  - Standardize and automate the application lifecycle
  - Abstract middleware and infrastructure to reduce complexity

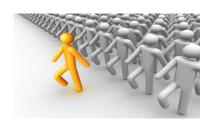

#### **Selected Customers**

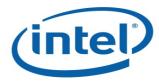

Internal IT: "From Idea To Production In One Day"

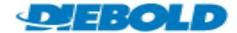

Next generation applications platform (US)

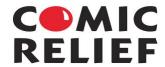

Online donations platform (UK)

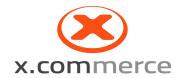

eBay's next generation ecommerce platform

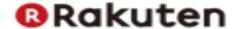

Global ecommerce platform (Japan)

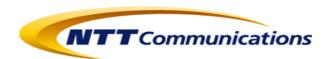

Cloud<sup>N</sup> platform for enterprises (Japan)

#### **Broad Industry investment**

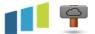

TIER 3

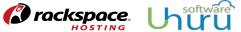

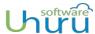

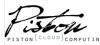

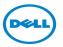

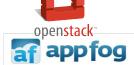

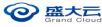

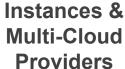

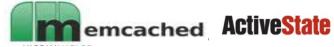

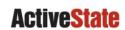

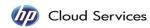

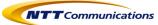

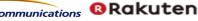

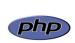

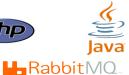

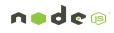

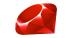

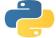

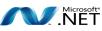

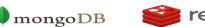

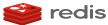

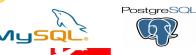

**Polyglot Frameworks** and Services

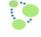

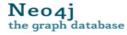

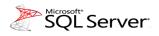

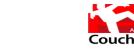

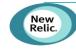

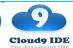

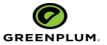

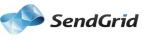

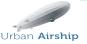

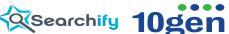

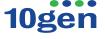

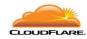

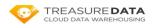

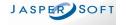

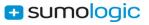

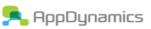

Add-On Marketplace And **Partnerships** 

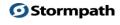

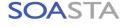

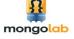

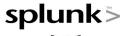

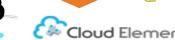

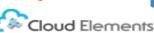

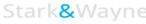

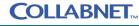

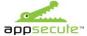

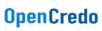

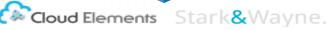

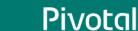

© Copyright 2013 Pivotal. All rights reserved.

#### Significant Community Adoption – Dev and "DevOps"

- Hundred of thousands of active Cloud Foundry users
- Thousands of members on Dev and "DevOps" mailing lists
- Significant adoption for Java and Spring tools
- 7k+ contributions and followers on the Github repositories
- 100k+ downloads of Cloud Foundry software and tools
- 140+ outreach events with thousands of attendees worldwide
- 60+ technical integrations/partners in 2013
- 30+ integrators and consultants installing and customizing apps

## Popular Use-Cases

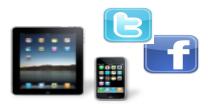

Mobile/Social refresh

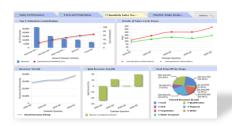

App modernization

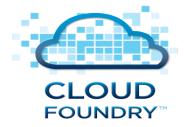

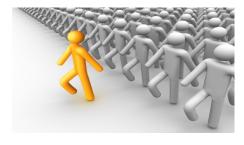

Dev-test-trial

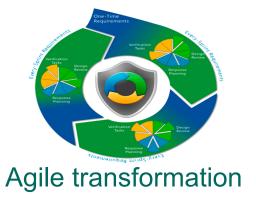

#### Multiple Delivery Channels

- Your Datacenter / Private Clouds
  - Cloud Foundry Lighthouse Program
  - Packaged product coming soon
- Hosted / Public Clouds
  - CloudFoundry.com
  - Other Cloud Foundry public PaaS via partners
- Developer Laptop
  - Micro Cloud Foundry free developer tool

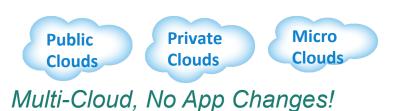

#### Cloud Foundry Logical View

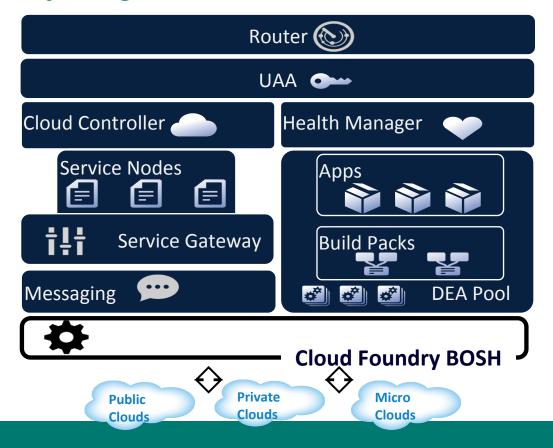

# Running Cloud Foundry on OpenStack

OpenStack interface for Cloud Foundry BOSH

#### Production Grade Cloud Foundry Clusters

- 50 5,000 VMs
- 40+ unique node types
- 75+ unique software packages
- 24x7x365 non-stop downtime
- 2x/week cf.com updates
- No-downtime deployments
- Reliable, robust, repeatable deployments, update
- Small teams manage many instances

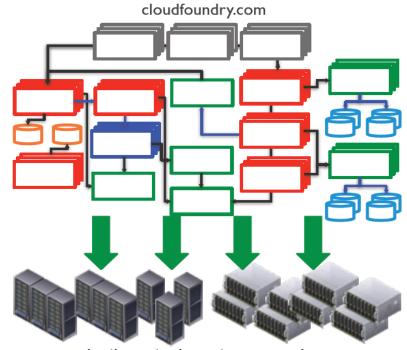

production, staging, stress, qa, dev

#### Cloud Foundry BOSH

- Tool chain for release engineering, deployment & lifecycle management
  - Optimized for large-scale distributed services
- Enable the systematic and prescriptive evolution of services
  - Automates a variety of cloud infrastructures
  - Service updates with consistent results and minimal to no down time
- Facilitates operation of any large-scale service on any infrastructure
  - Proven in the course of operating CloudFoundry.com
  - Support for AWS, OpenStack, vSphere and vCloud

#### **BOSH Components**

- Source / blobs
- Packages
- Jobs
- Releases
- Stemcells
- Deployments

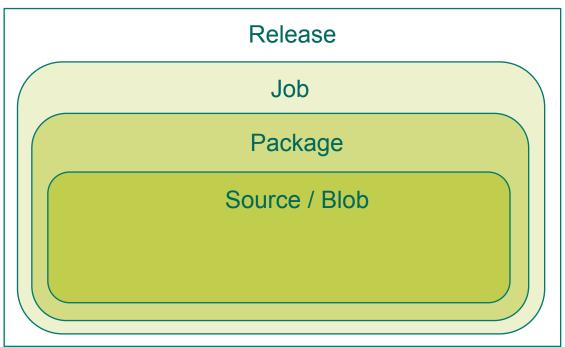

#### Bosh under the hood

- CLI
- Director
- Blobstore
- Workers
- Message Bus
- Health Monitor
- laaS CPI
- Agents

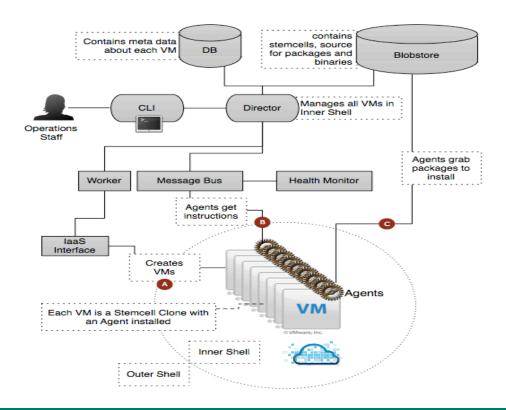

#### **laaS** Neutral

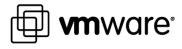

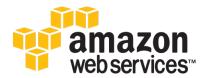

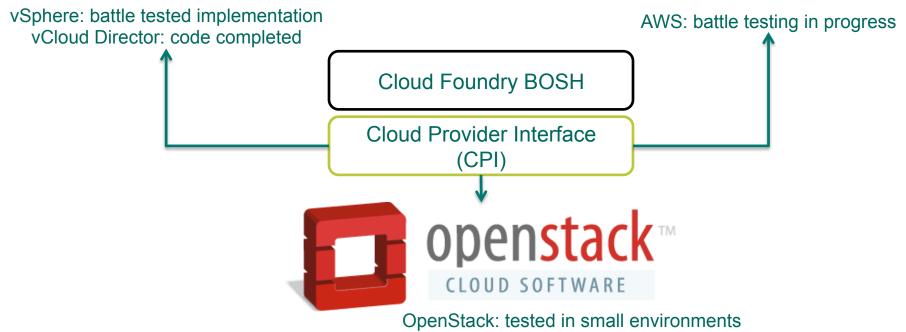

#### Cloud Provider Interface

#### Stemcell

```
create_stemcell(image, cloud_properties)
delete_stemcell(stemcell_id)
```

#### VM

#### Disk

```
create_disk(size, vm_locality)
delete_disk(disk_id)
attach_disk(vm_id, disk_id)
detach_disk(vm_id, disk_id)
```

OpenStack Glance API

OpenStack Nova API
OpenStack Quantum API

OpenStack Cinder API
OpenStack Swift API

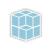

```
name: wordpress
director_uuid: 5960edfe-5cf4-4b70-95fa-728a52f12b56 # CHANGE: Director UUID
release:
  name: wordpress
  version: latest
compilation:
 workers: 3
  network: default
  reuse_compilation_vms: true
  cloud_properties:
    instance_type: m1.small
update:
  canaries: 1
  canary_watch_time: 3000-120000
  update_watch_time: 3000-120000
  max_in_flight: 4
                                                   https://github.com/cloudfoundry/bosh-sample-release/tree/master/examples
  max_errors: 1
```

```
networks:
  - name: floating
    type: vip
    cloud properties: {}
  - name: default
    type: manual
    subnets:
      - name: private
        range: 10.0.1.0/24
        gateway: 10.0.1.1
        reserved:
          -10.0.1.2 - 10.0.1.9
        static:
          -10.0.1.10 - 10.0.1.20
        cloud_properties:
          security_groups:
            - default # CHANGE: Security Group
          net_id: 2438bca2-24fa-450f-ae7b-ec2e53b51984 # CHANGE: OpenStack Quantum network UUID
                                                   https://github.com/cloudfoundry/bosh-sample-release/tree/master/examples
```

```
resource_pools:
  - name: common
    network: default
    size: 4
    stemcell:
      name: bosh-stemcell
      version: latest
    cloud_properties:
      instance_type: m1.small
jobs:
  - name: mysql
    template: mysql
    instances: 1
    resource_pool: common
    networks:
      - name: default
        default: [dns, gateway]
        static_ips:
          - 10.0.1.10 # CHANGE: Static IP 1
                                                   https://github.com/cloudfoundry/bosh-sample-release/tree/master/examples
```

```
properties:
  env:
  mysql:
    address: 10.0.1.10 # CHANGE: Static IP 1
    password: rootpass
  nfs server:
    address: 10.0.1.11 # CHANGE: Static IP 2
    network: 10.0.1.12/255.255.255.255 # CHANGE: Static IP 3
    idmapd_domain: novalocal
  wordpress:
    admin: foo@bar.com
    servers:
      - 10.0.1.12 # CHANGE: Static IP 3
    servername: 192.168.1.226 # CHANGE: Floating IP 1
    db:
      name: wp
      user: wordpress
                                                   https://github.com/cloudfoundry/bosh-sample-release/tree/master/examples
      pass: w0rdpr3ss
```

#### **Dev Workflow**

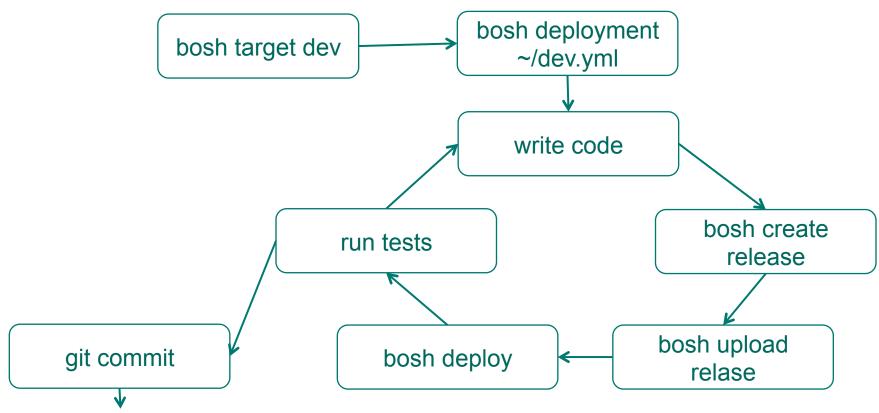

#### **QA Workflow**

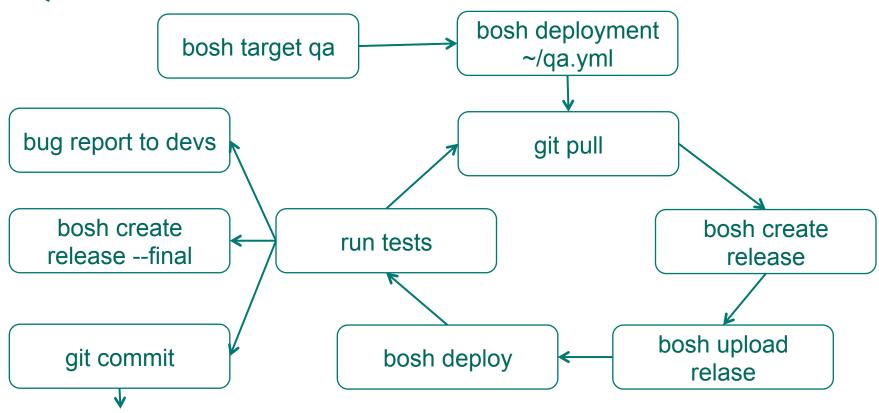

#### **Prod Workflow**

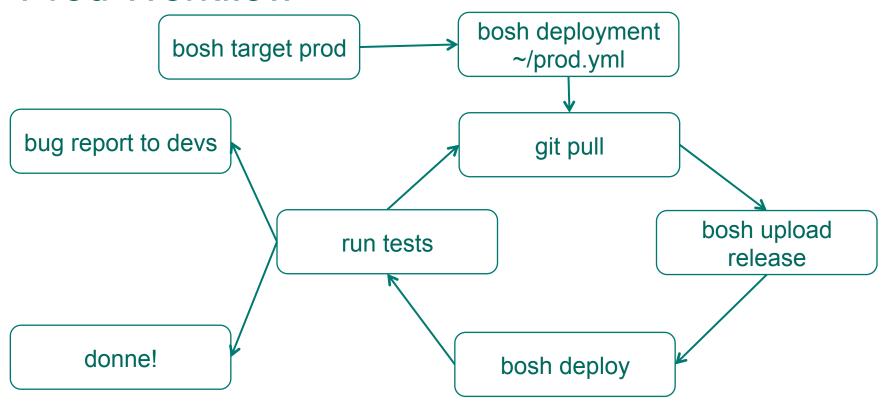

#### What's Next?

- Free Signup:
  - www.cloudfoundry.com, promo code: openstack2013
- Mailing lists:
  - https://groups.google.com/a/cloudfoundry.org/group/bosh-dev
  - https://groups.google.com/a/cloudfoundry.org/group/bosh-users
  - https://groups.google.com/a/cloudfoundry.org/group/vcap-dev
- Browse, fork, contribute, learn:
  - https://github.com/cloudfoundry
  - http://cloudfoundry.github.io/

Free Signup: www.cloudfoundry.com, code: openstack2013

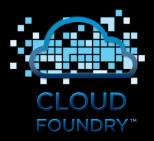

# Pivotal

#### A NEW PLATFORM FOR A NEW ERA

frodenas@vmware.com, twitter: @ferdy

dekel@vmware.com, twitter: @dekt

OpenStack Summit, April 2013